#### **CS 1110** Lecture 26: **Subclasses in Event-driven Programs A7 Announcements** …is out! Get started **ACSU-W KICKOFF Final exam makeups EVENT** right away—you need time to ask Requests for makeups questions.  $SHF +$ (including cases of 3 exams in 24 hrs) are **Academic integrity** due **tonight in CMS**. Please be careful: do not share your code **No lab next week** or look at other There is no new lab groups' code. assignment for the last week. Use the **Prelim 2 handback** time to ask questions about A7 or to finish

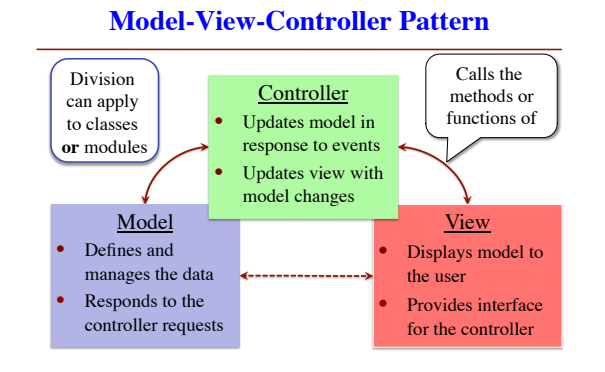

**A Standard GUI Application**

Slides by D. Gries, L. Lee, S. Marschner, W. White

lab 13.

Exams on front table, in piles by lab section.

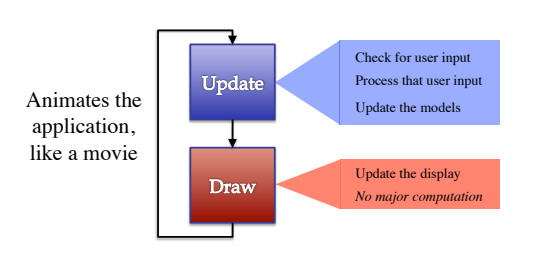

## **A Standard GUI Application**

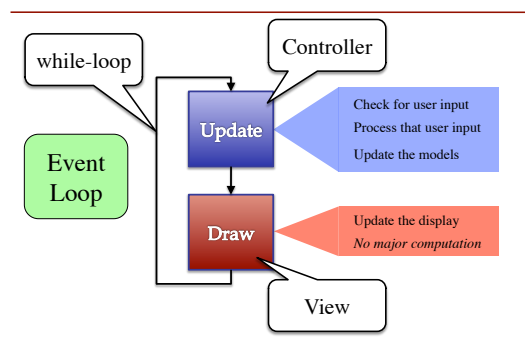

### **Must We Write this Loop Each Time?**

#### while program\_is\_running:

- # Get information from mouse/keyboard
- # Handled by OS/GUI libraries

#### # Your code goes here

- # Draw stuff on the screen
- # Handled by OS/GUI libraries

### **Must We Write this Loop Each Time?**

#### while program\_is\_running:

# Get information from mouse/keyboard

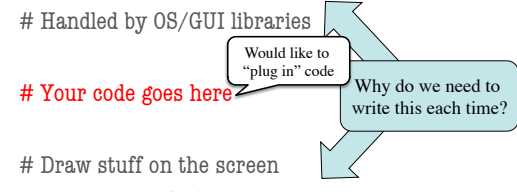

# Handled by OS/GUI libraries

# CS1110 Spring 2013: Event-driven Programming 2012 12:00 12:00 12:00 12:00 12:00 12:00 12:00 12:00 12:00 12:00 12:00 12:00 12:00 12:00 12:00 12:00 12:00 12:00 12:00 12:00 12:00 12:00 12:00 12:00 12:00 12:00 12:00 12:00 12:00 12:00 12:00 12:00 12:00 12:00 1

### **Functions Are Objects**

- Calling a function § Provide arguments in () ■ Executes the body
- Passing a function
- Assign another variable § Use the name without ()
- Example:  $\gg$   $\times$   $\times$   $\times$  greet >>> x('Walker') Hello Walker!

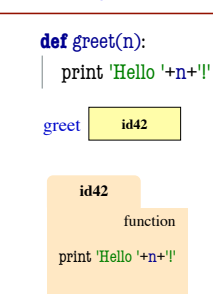

#### **Callback Functions**

- **Given**: predefined code that calls some function
	- § But function not defined § You want to replace it with
- your function • You redefine that function
- By overriding it in a subclass (do this in A7)
- Or by storing a reference to your function somewhere ("registering" your callback)
- § Works the same either way

while program\_running: # Get input

#### # Your code goes here

callback()

# Draw

See callback.py

## **Example: Animation**

- Callback: animate(…)
	- § Called 60x a second
	- Moves back and forth
- Animate is a method
	- § Associated with an object
	- Object has changing state
- **Examples** of state
	- Ellipse position
	- Current velocity
	- Current animation step

#### def animate(self,dt): ""Animate the ellipse back & forth" if self.\_steps ==  $0$ :

- # Initialize …
	- elif self.\_steps > ANIMATION\_STEPS/2: # Move away
	- $x = self$  ellipse.pos[0]
	- $v = self$ . ellipse.pos[1]  $self$  ellipse.pos =  $(x+self$  vx,  $y+self$  vy)
	- $self_$ steps =  $self_$ steps 1  $\#$  Move back
	- $x = self$ . ellipse.pos[0]
	- $y =$  self.\_ellipse.pos[1]
- $self\_ellipse.pop = (x-self\_vx.y-self\_vy)$ <br>  $self\_steps = self\_steps 1$

### **Example: Animation**

- Callback: animate(…)
	- Called 60x a second
	- § Moves back and forth
- Animate is a method
	- § Associated with an object
	- Object has changing state
- **Examples** of state
	- Ellipse position
	- Current velocity
	- Current animation step

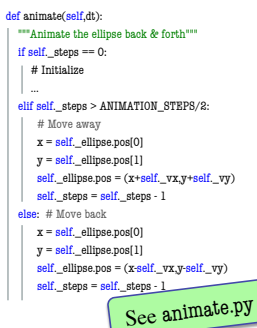

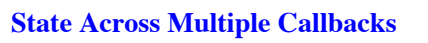

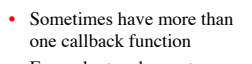

- Example: touch events § on\_touch\_down:
	- User presses mouse (or a finger); does not release
	- § on\_touch\_up: Releases mouse (or finger) § on\_touch\_move:
	- Moves mouse (or finger)
- State needed to track change in touch over time See touch.py

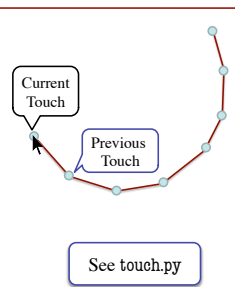

# **State Across Multiple Callbacks**

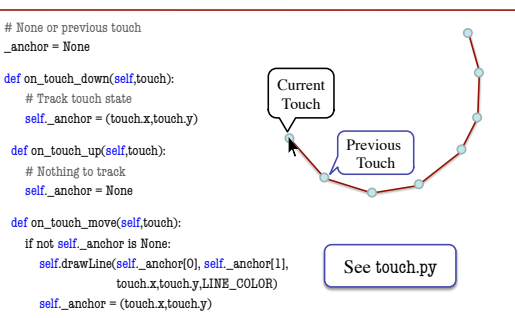